## Microsoft の「Windows10 Creators Update」の配信に伴う

## 留意事項について

Microsoft 社の「Windows10 Creators Update」が平成29年4月11日(米 国時間)より順次配信予定となっておりますが、本アップデートが適用された 場合、以下の事象が発生することが確認されております。

<事象①:PDF ファイルを開く際の注意画面の表示>

お取引時に PDF ファイルを開く(合計集計票、明細帳票等を出力)際、以下 の注意画面が表示される事象が確認されております。

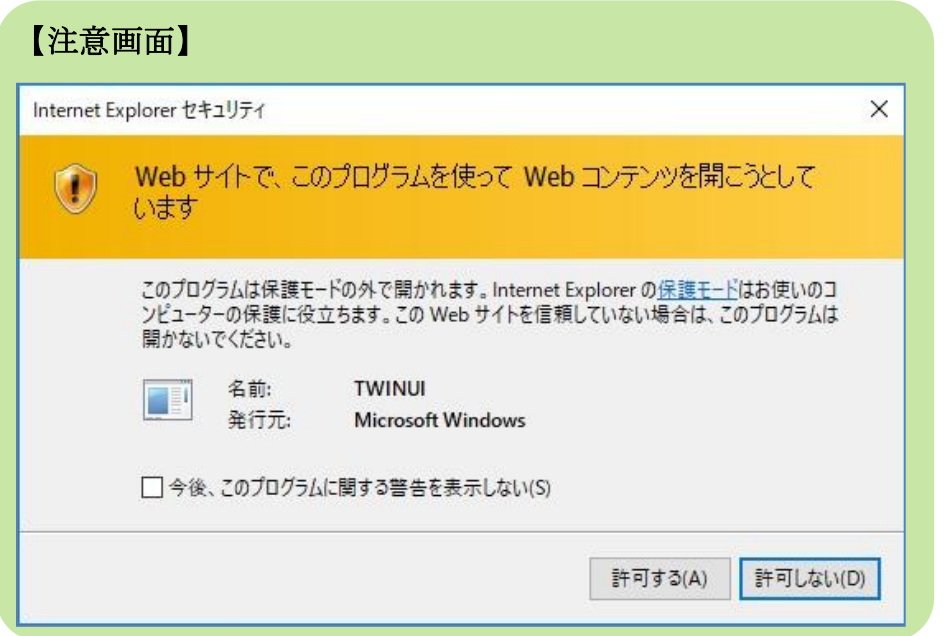

本事象が発生した場合は、以下の手順をお試しいただきますようお願い申し上 げます。

<手順>

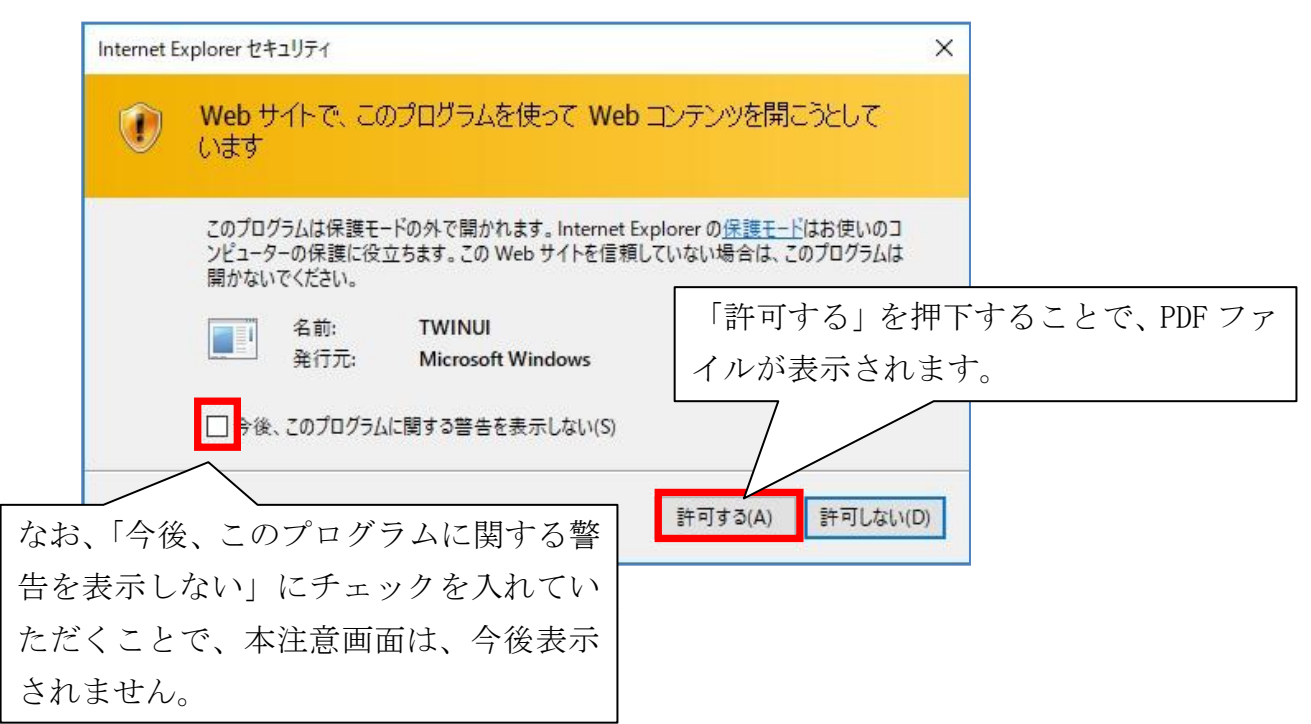

<事象②:電子証明書選択画面の表示場所が変更される事象>

電子証明書ログイン時「電子証明書ログイン」ボタンを押下後に、電子証明 書選択画面が現在表示されている画面の裏に表示され、隠れてしまう事象が確 認されております。

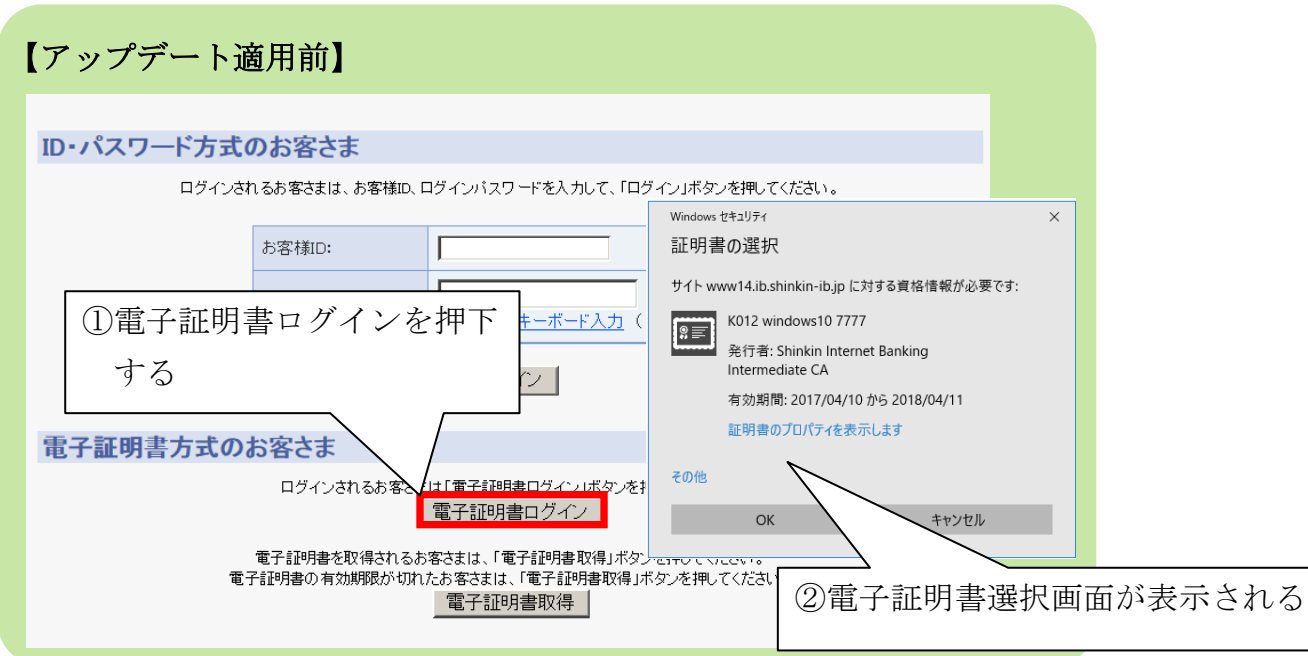

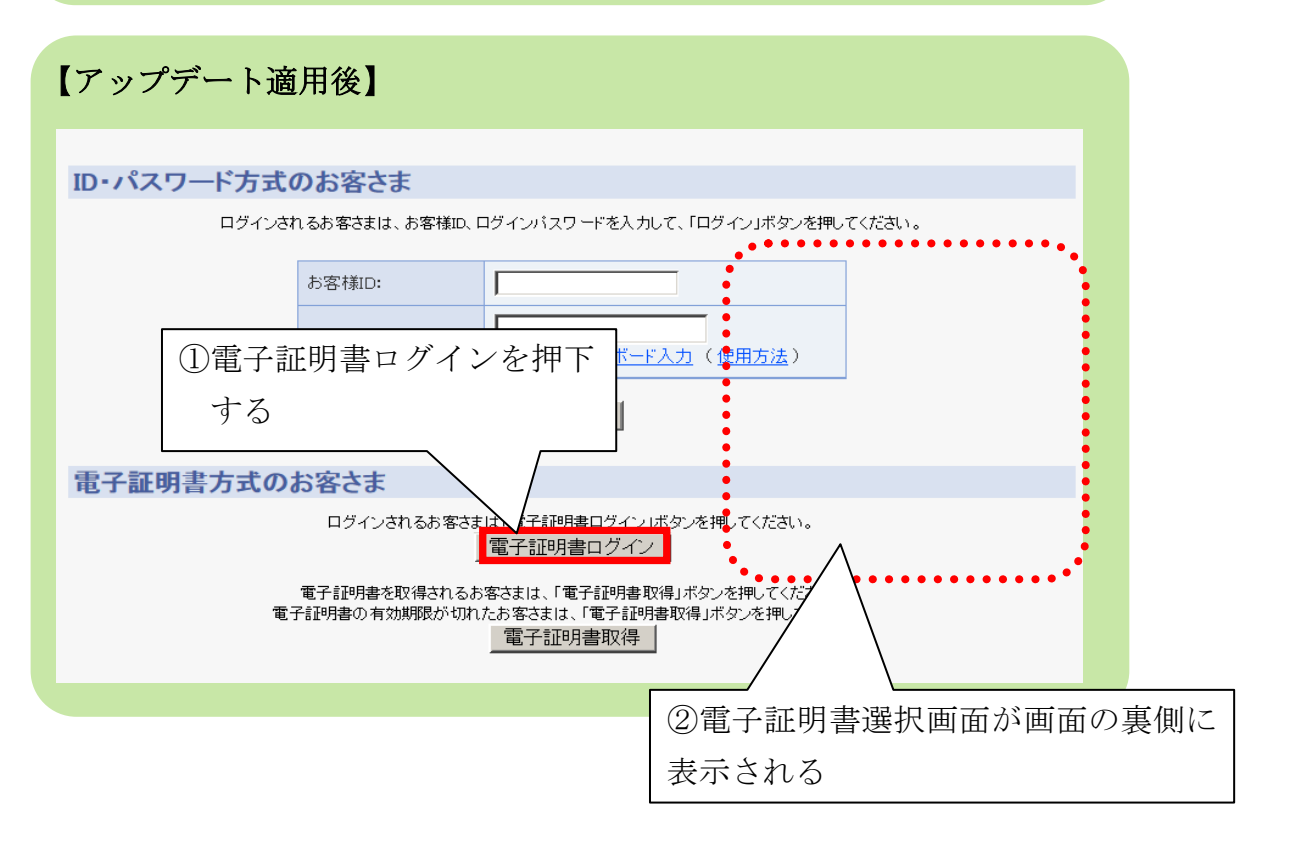

本事象が発生した場合は、以下の手順をお試しいただきますようお願い申し上 げます。

## 【手順】

ブラウザの最小化ボタンを押下する

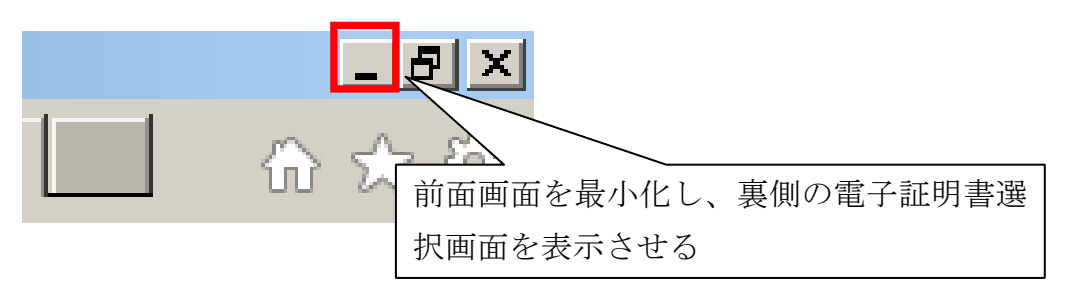

## 以 上